### **Un reverse proxy, pour quoi faire ?**

#### Pascal Cabaud UFR EILA, Université Paris Diderot

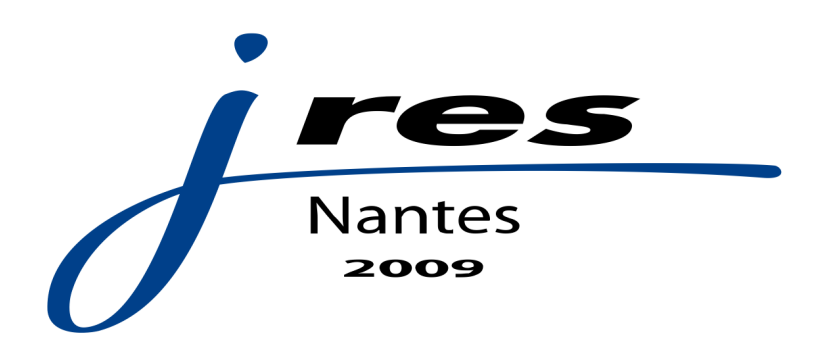

### Position du problème

En 2009, tout passe par le Web ou presque :

- Mail
- Fichiers
- Calendriers
- Contacts...

Donc ces applications sont critiques.

#### Plan

- 1. Le *reverse-proxy*
- 2. Chiffrement et authentification
- 3. Filtrage des requêtes
- 4. Répartition de charge, performances

# Le *reverse-proxy* (1/8)

Hébergement de sites et applications *Web* parfois incompatibles (par exemple php.ini)

**→ La virtualisation peut résoudre ce problème :** Applications compatibles sur un même système Plusieurs systèmes :

- 1.morcellement
- 2.complexité
- **→** Besoin de centraliser

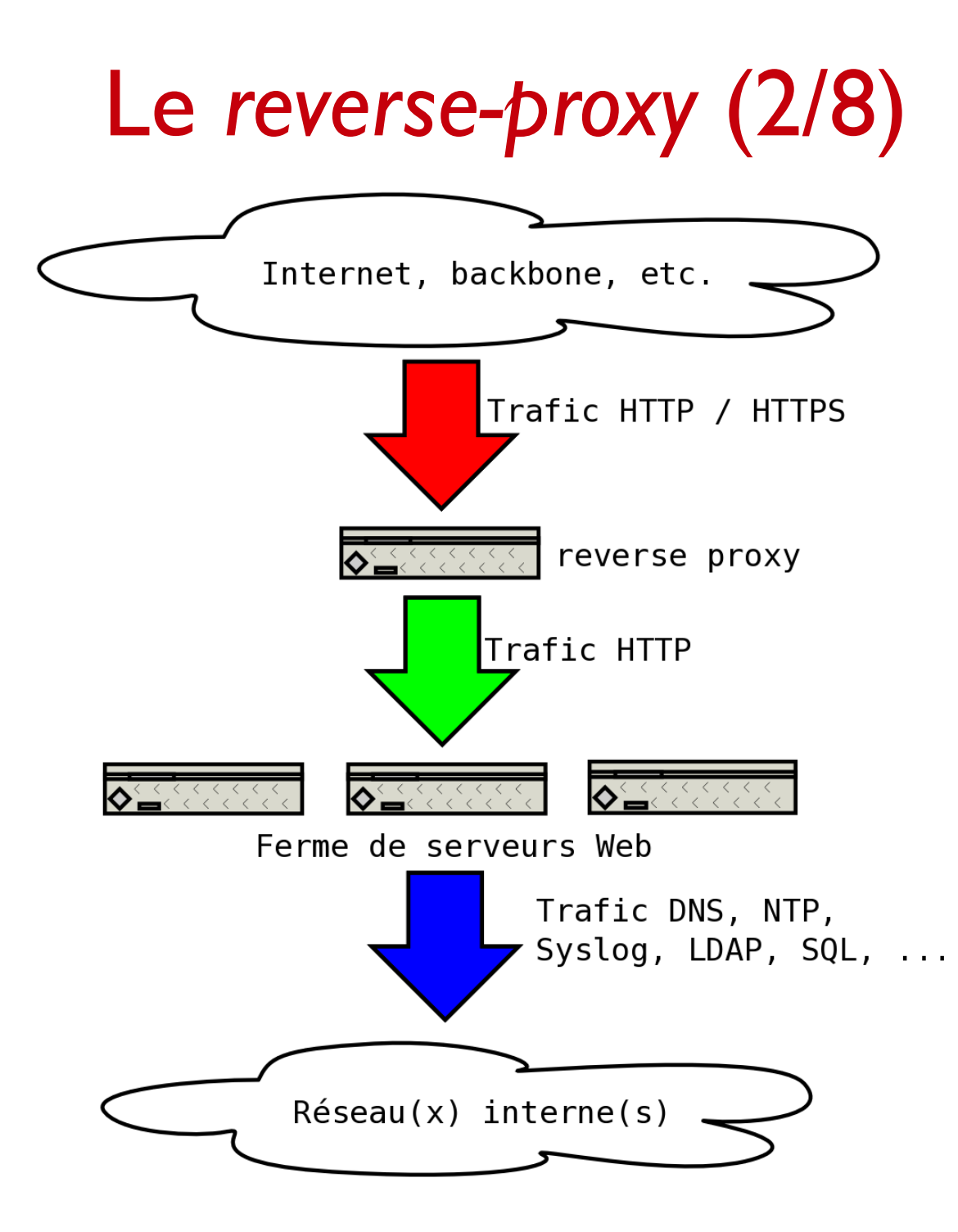

# Le *reverse-proxy* (3/8)

Intermédiaire entre l'internaute et le serveur réel.

Permet :

- d'agréger diverses « parties » d'un site en un ensemble unique et cohérent
- de centraliser une partie de la configuration
- de couper les accès directs entre l'internaute et le serveur réel
- de surveiller le trafic HTTP et HTTPS

### Le *reverse-proxy* (4/8)

Permet aussi de :

- détecter / bloquer les requêtes malicieuses
- répartir la charge
- protéger des dénis de service
- protéger contre les attaques par force brute
- mettre en cache certains objets

# Le *reverse-proxy* (5/8)

#### Outils :

- Apache et mod\_proxy.so
- Lighttpd
- nginx
- Pound
- Squid
- Varnish

#### Le *reverse-proxy* (6/8)

Exemple avec Apache : agrégation des ressources http://www/foo et http://www/bar :

ProxyRequests off ProxyErrorOverride on <Proxy \*> Allow from all </Proxy>

```
ProxyPass /foo http://srv_a/foo
ProxyPassReverse /foo http://srv_a/foo
```
ProxyPass /bar http://server\_b/bar ProxyPassReverse /bar http://server\_b/bar

L'internaute ne voit que www et ignore tout de srv\_a et srv\_b.

### Le *reverse-proxy* (7/8)

De http://www/foo à http://srv\_a/foo : attention aux URLs « en dur ».

- reproduire l'arborescence sur srv\_a
- modifier l'application
- Alias /foo /path/to/foo
- règles mod\_rewrite.so
- les réécrire à la volée sur le proxy avec mod\_proxy\_html.so

Le *reverse-proxy* (8/8)

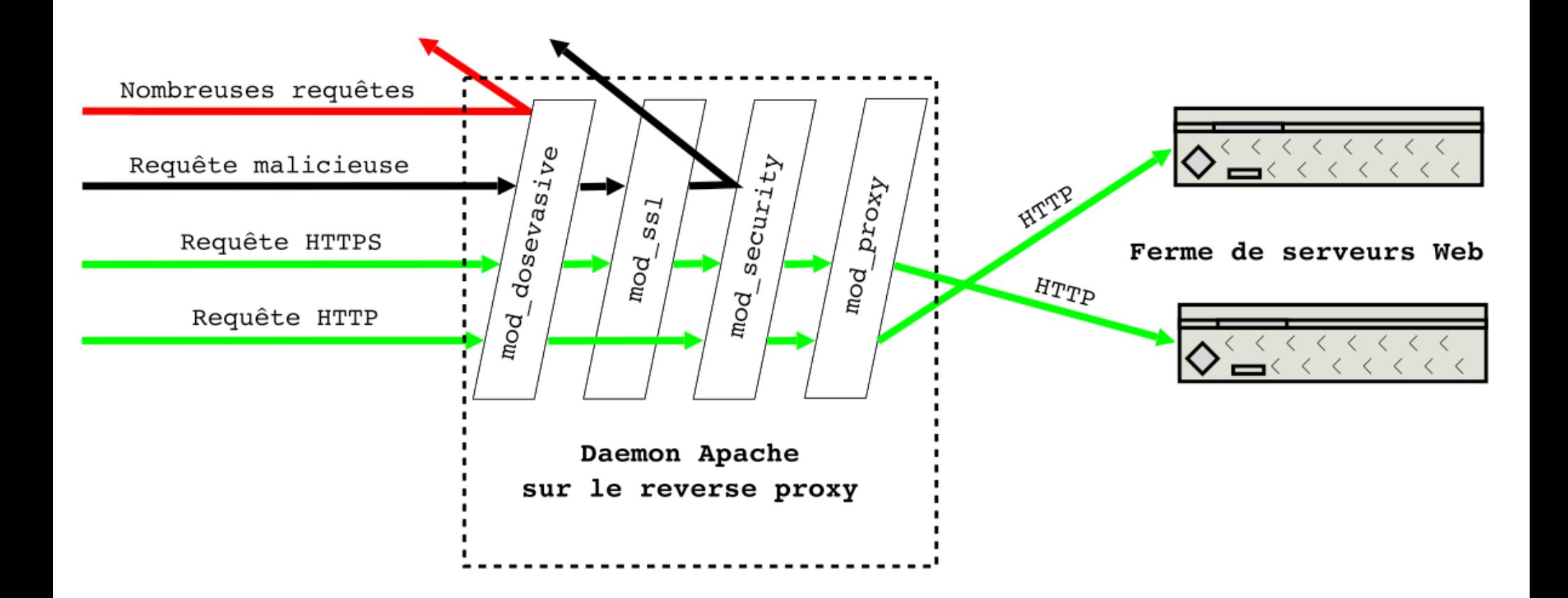

### Chiffrement et authentification (1/3)

Pour chaque *vhost* HTTPS, il faut une IP (sauf certificats « étoile » : \*.u-exemple.fr ou attribut subjectAltName).

Le *proxy* chiffre et déchiffre le trafic HTTPS.

Entre le proxy et les machines internes, le trafic transite en clair : audit facile.

### Chiffrement et authentification (2/3)

Couche SSL/TLS permet authentification forte (par certificats) sans accès à une base quelconque (LDAP, etc).

SSLVerifyClient none SSLCACertificateFile ca-root.crt [...] <Location /secured> SSLVerifyClient require SSLVerifyDepth 1 </Location>

#### Chiffrement et authentification (3/3)

Outils : par exemple Apache et les modules adaptés à PAM, OpenPGP, SASL, SSL/TLS…

En particulier, le fournisseur de services Shibboleth ajoute facilement une couche d'authentification. L'application doit alors utiliser les variables HTTP\_SHIB\_XXX.

# Filtrage des requêtes (1/5)

Manipulations d'URLs par expressions régulières. Par exemple avec Apache et mod\_rewrite.so, n'autoriser que ce qui est connu et interdire le reste :

RewriteRule /cgi-bin/foo.cgi / [P] RewriteRule /cgi-bin/bar.cgi / [P] RewriteRule /cqi-bin/.\*\..\* - [F]

...

On peut aussi jouer avec les paramètres GET, les variables d'environnement (User-Agent), l'adresse IP du client…

# Filtrage avancé (2/5)

Outils : Apache et mod\_security.so :

http://www.modsecurity.org

Permet de se prémunir des requêtes malicieuses. Basé sur des règles :

- à écrire soi-même,
- génériques, fournies par *Open Web Application Security Project* ou *AtomicCorp*

# Filtrage avancé (3/5)

mod\_security.so filtre, en entrée comme en sortie, en-têtes et corps, au cours des différents « stages ».

Possible après déchiffrement du trafic HTTPS.

Deux modes :

- **détection** (IDS) : journalisation uniquement
- **prévention** (IPS) : blocage des requêtes (ou des réponses)

# Filtrage avancé (4/5)

Quelques points à régler dès l'installation :

- SecRuleEngine DetectionOnly pour commencer en mode détection seulement
- SecRequestBodyInMemoryLimit (max des upload\_max\_filesize des fichiers de configuration php.ini des serveurs proxyfiés)
- SecResponseBodyLimit (taille du plus grand document texte)
- Surveiller l'écart de performances

# Filtrage : règles (5/5)

Règles génériques :

- basées sur des expressions régulières,
- protègent des vulnérabilités connues ou prévisibles,
- sont généralement utilisables en l'état.

En cas de faux positif, chercher id:12345 dans les journaux et désactiver :

<Location /plop.php> SecRuleRemoveById 12345 </Location>

# Répartition de charge, performances  $(1/5)$

#### **Répartition de charge** :

- Apache avec mod\_proxy\_balancer.so,
- Haproxy,
- nginx,
- Varnish.

# Répartition de charge, performances (2/5)

Apache avec mod\_proxy\_balancer.so :

<Proxy balancer://app> BalancerMember http://vm-app-01:80/ BalancerMember http://vm-app-02:80/ BalancerMember http://vm-app-03:80/ </Proxy>

ProxyPass /appli balancer://app/

Possibilité d'un suivi de session (avec un *cookie*) et de choisir l'algorithme de distribution ; *fail-over*.

# Répartition de charge, performances (3/5)

#### **Dénis de service**

Apache dispose de plusieurs modules (mod\_dosevasive.so, mod\_qos.so) ; attention aux *proxies*.

mod\_qos.so permet de limiter les accès à une application lente :

QS\_LocRequestLimit /appli/foo.cgi 10

Ne pas oublier les outils classiques comme *fail2ban*.

# Répartition de charge, performances (4/5)

#### **Compression GZip**

*daemons* classiques (avec Apache, mod\_gzip.so  $(1.3)$ , mod\_deflate.so  $(2.x)$  supportent la compression des contenus de type text/\*.

Utile surtout pour les clients sur des réseaux à grande latence, faible bande passante.

# Répartition de charge, performances (5/5)

#### **Cache**

Les *daemons* classiques supportent la mise en cache (disque et mémoire).

Pour servir moult petits fichiers, éviter Apache (pour nginx par exemple) ou mettre en cache (avec Apache, mod\_cache.so).

#### Conclusion

Centralisation des accès, des configurations, des journaux. Homogénéisation pour l'internaute.

Possibilité d'économiser les adresses IP, de NATer, de filtrer, d'auditer… Détection et prévention d'intrusion.

Répartition des applications sur plusieurs systèmes. Éventuellement répartition de la charge d'une même application.

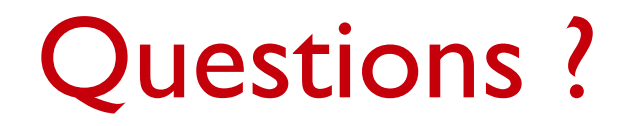

#### Merci !

#### Pascal Cabaud http://www.eila.univ-paris-diderot.fr/~pc